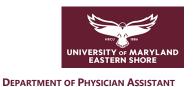

# **Academic Assessment Form**

## **Academic Assessment Form**

Date:

| Faculty Advisor:                                             |                           | Semester: |  |
|--------------------------------------------------------------|---------------------------|-----------|--|
|                                                              |                           |           |  |
| Study Skills:                                                |                           |           |  |
| What is your learning style? R                               | ank the Following.        |           |  |
|                                                              | Auditory                  |           |  |
|                                                              | Visual                    |           |  |
|                                                              | Kinesthetic               |           |  |
|                                                              | Digital (reading/writing) |           |  |
| What is/are your favorite subject(s)/course(s) so far?       |                           |           |  |
| a. Why do you consider those your favorite?                  |                           |           |  |
|                                                              |                           |           |  |
| What is/are your least favorite subject(s)/course(s) so far? |                           |           |  |
| a. Why do you consider those                                 | e vour least favorite?    |           |  |
| u. Why do you consider those                                 | s your reast lavorite.    |           |  |
|                                                              |                           |           |  |
| Recommendations:                                             |                           |           |  |
|                                                              |                           |           |  |
|                                                              |                           |           |  |
|                                                              |                           |           |  |

Student:

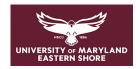

#### **DEPARTMENT OF PHYSICIAN ASSISTANT**

| Study Material Preparation:                                     |
|-----------------------------------------------------------------|
| How do you utilize lecture time?                                |
|                                                                 |
| How do you use study materials to fit into your learning style? |
|                                                                 |
|                                                                 |
| Recommendations:                                                |
|                                                                 |
|                                                                 |
| Study Habits:                                                   |
| How do you prefer to study?                                     |
|                                                                 |
|                                                                 |
| Do you test yourself to see if you understand the information?  |
|                                                                 |
| When do you study?                                              |
| When do you study:                                              |
|                                                                 |
| Where do you study?                                             |
|                                                                 |
| Do you study with a partner/group?                              |
|                                                                 |
| a. How do you contribute to the group?                          |
|                                                                 |
|                                                                 |

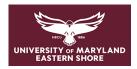

### **DEPARTMENT OF PHYSICIAN ASSISTANT**

| Record recommendations given to student:                              |  |  |  |  |
|-----------------------------------------------------------------------|--|--|--|--|
|                                                                       |  |  |  |  |
| Performance Review:                                                   |  |  |  |  |
| Do you have insight into how you were doing?                          |  |  |  |  |
|                                                                       |  |  |  |  |
| During exams, how confident do you feel when answering questions?     |  |  |  |  |
|                                                                       |  |  |  |  |
| Do you utilize the feedback given after exams?                        |  |  |  |  |
|                                                                       |  |  |  |  |
| Recommendations:                                                      |  |  |  |  |
|                                                                       |  |  |  |  |
|                                                                       |  |  |  |  |
| Study Resources/Support:                                              |  |  |  |  |
| What do you do in your free time and/or for self-care?                |  |  |  |  |
|                                                                       |  |  |  |  |
| How would you rate your current external social support?              |  |  |  |  |
|                                                                       |  |  |  |  |
| Do you feel like you are connecting with your classmates?             |  |  |  |  |
|                                                                       |  |  |  |  |
| Davis, have any agreement and in a study habita mass was a subject of |  |  |  |  |
| Do you have any concerns regarding study habits, resources, or time?  |  |  |  |  |
|                                                                       |  |  |  |  |

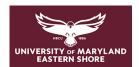

#### **DEPARTMENT OF PHYSICIAN ASSISTANT**

| Do you feel academically supported by the p    | program?                |      |
|------------------------------------------------|-------------------------|------|
| a. What kind of support would be most desir.   | rable?                  |      |
|                                                |                         |      |
| Is there anything else you feel you need to sl | hare with your advisor? |      |
| Record recommendations given to student:       |                         |      |
| necora recommendations given to student.       |                         |      |
|                                                |                         |      |
| Overall Faculty Evaluation:                    |                         |      |
| ☐ Content issue                                | ☐ Lack of preparation   |      |
| ☐ Lack of appropriate study skills             | ☐ Poor time management  |      |
| ☐ Other                                        |                         |      |
| Commen                                         | ts/Follow-up Plan       |      |
|                                                |                         |      |
|                                                |                         |      |
|                                                |                         |      |
|                                                |                         |      |
| Advisor Signature:                             |                         | Date |
| Student Signature:                             |                         |      |
|                                                |                         | Date |